## **DEFAULT KEYBOARD SHORTCUTS FOR AEROFLY FS 2**

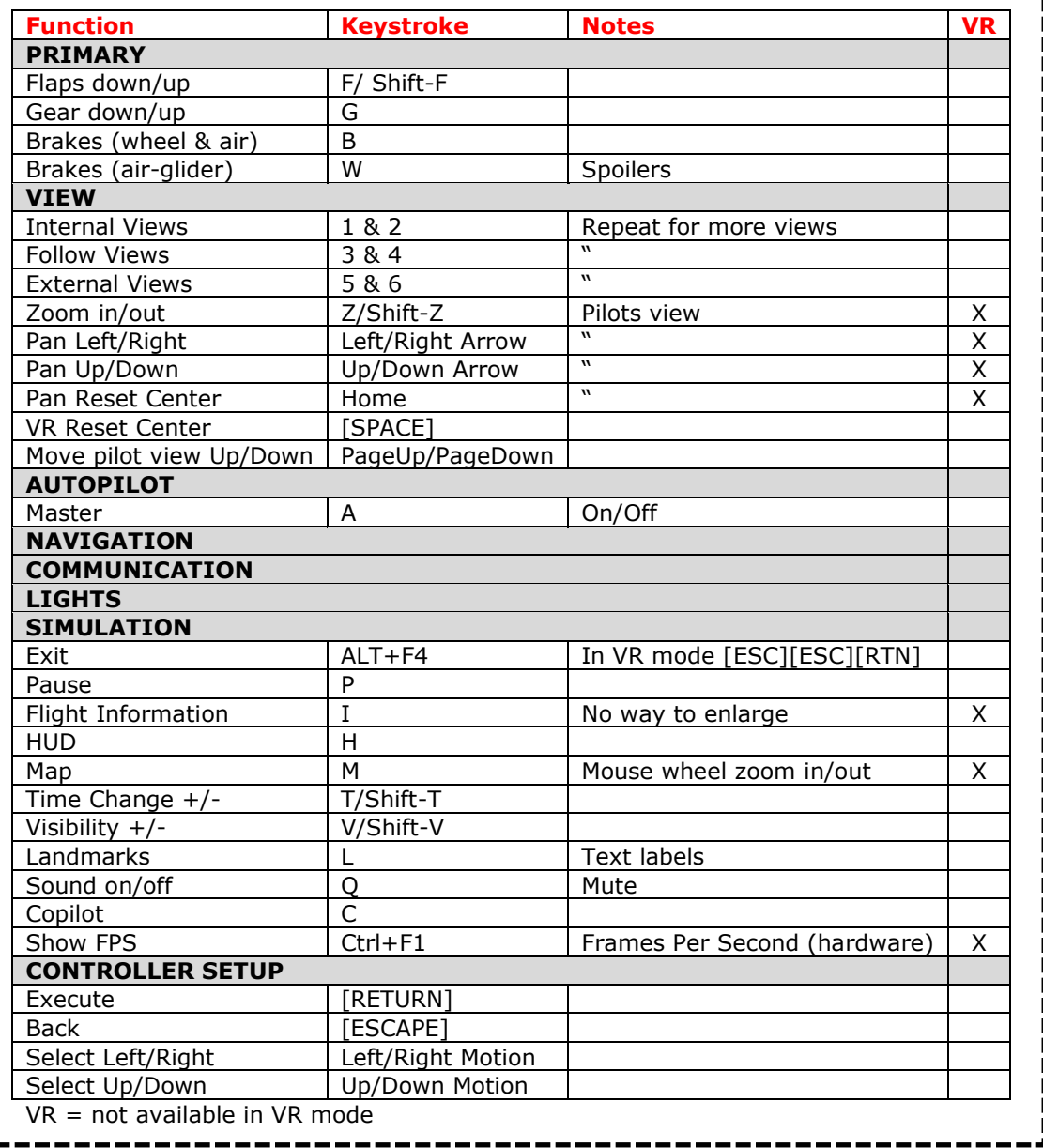

Version: 2 - 01/26/18